## Package 'dfvad'

October 15, 2021

Type Package

Title Diewert and Fox's Method of Value Added Growth Decomposition

Version 0.3.6

Author Shipei Zeng

Maintainer Shipei Zeng <shipei.zeng@unswalumni.com>

Description Decomposing value added growth into explanatory factors. A cost constrained value added function is defined to specify the production frontier. Industry estimates can also be aggregated using a weighted average approach. Details about the methodology and data can be found in Diewert and Fox (2018) [<doi:10.1093/oxfordhb/9780190226718.013.19>](https://doi.org/10.1093/oxfordhb/9780190226718.013.19) and Zeng, Parsons, Diewert and Fox (2018) <[https://www.business.unsw.edu.au/research-site/](https://www.business.unsw.edu.au/research-site/centreforappliedeconomicresearch-site/Documents/emg2018-6_SZeng_EMG-Slides.pdf) [centreforappliedeconomicresearch-site/Documents/emg2018-6\\_SZeng\\_EMG-Slides.](https://www.business.unsw.edu.au/research-site/centreforappliedeconomicresearch-site/Documents/emg2018-6_SZeng_EMG-Slides.pdf) [pdf](https://www.business.unsw.edu.au/research-site/centreforappliedeconomicresearch-site/Documents/emg2018-6_SZeng_EMG-Slides.pdf)>.

**Depends** R  $(>= 3.5.0)$ 

License GPL-2

Encoding UTF-8

LazyData true

RoxygenNote 7.0.0

Suggests testthat, knitr, rmarkdown

VignetteBuilder knitr

Imports stats

URL <https://github.com/shipei-zeng/dfvad>

BugReports <https://github.com/shipei-zeng/dfvad/issues>

NeedsCompilation no

Repository CRAN

Date/Publication 2021-10-15 09:30:02 UTC

### <span id="page-1-0"></span>R topics documented:

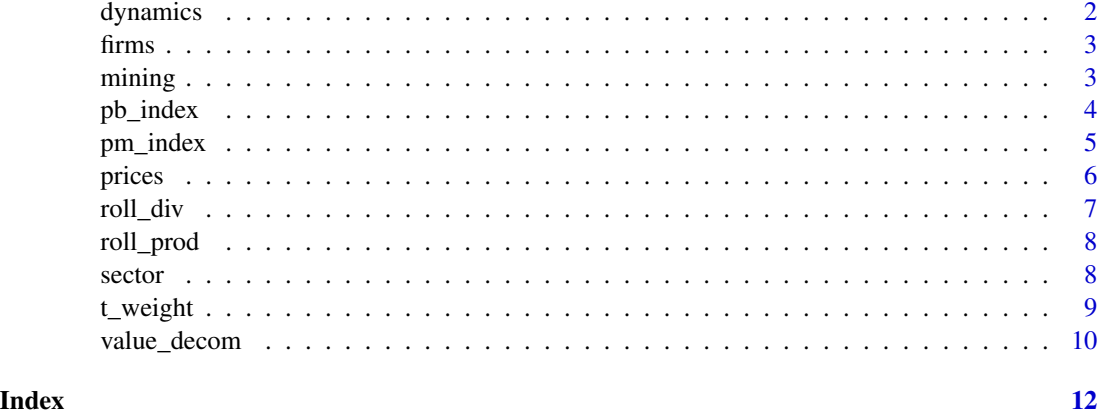

dynamics *Productivity Dynamics*

#### Description

Productivity dynamics reflect firm contributions to productivity growth over periods when firms enter or exit an industry. dynamics summarises a series of decomposition methods that are centred on the contributions from incumbents, entrants and exits. It applies to other weighted aggregation measures analogous to aggregate productivity as well.

#### Usage

dynamics(df, x, s, id, tm, typ = "df")

#### Arguments

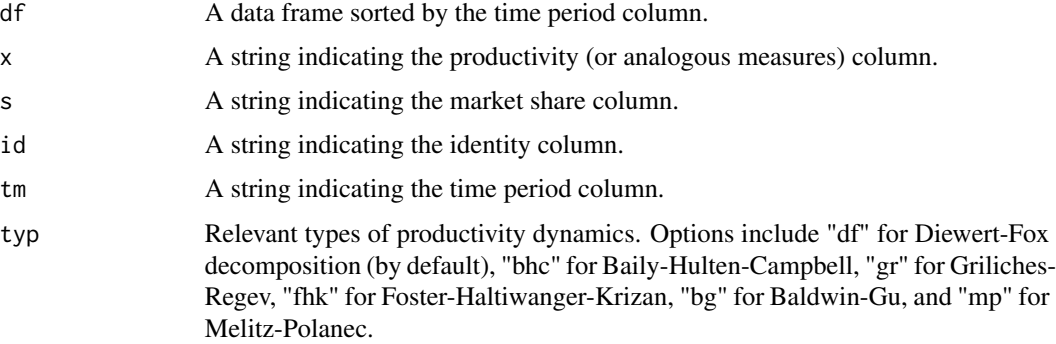

#### Value

A data frame consisting of the time period and firm contributions.

#### <span id="page-2-0"></span>firms 3

#### Examples

```
# Use the built-in data set "firms"
# DF decomposition of firm dynamics
dym_df <- dynamics(firms, "tfp", "s", "id", "t")
# BG decomposition of firm dynamics
dym_bg <- dynamics(firms, "tfp", "s", "id", "t", "bg")
```
#### firms *Sample data for firm dynamics*

#### Description

Firm productivity and market shares adopted to demonstrate the decomposition of firm dynamics

#### Usage

firms

#### Format

A data frame with the following columns:

tfp Firm productivity (or firm performance indicators)

s Market shares occupied the firm.

id A firm identity column.

t A time period column

#### References

Zeng, S. (2019). Frontier firms, inefficiency and productivity dynamics. Presented in EMG Workshop 2019, Sydney.

mining *Sample Data for Value Added Decomposition*

#### Description

Mining inputs and outputs adopted to demonstrate the decomposition of value added growth.

#### Usage

mining

4 pb\_index set of the set of the set of the set of the set of the set of the set of the set of the set of the set of the set of the set of the set of the set of the set of the set of the set of the set of the set of the se

#### Format

A data frame with the following columns:

year A time period column.

- p2 Output prices.
- w2 Wages of labour inputs.
- u2 Prices of capital services.
- y2 Output quantities.
- h<sub>2</sub> Labour input quantities.
- x2 Capital services quantities.

#### References

Zeng, S., Parsons, S., Diewert, W. E. and Fox, K. J. (2018). Industry and state level value added and productivity decompositions. Presented in EMG Worshop 2018, Sydney.

pb\_index *Bilateral Price Indexes*

#### Description

Bilateral indexes refer to the case when only two periods are compared each time. pb\_index() computes price indexes in a bilateral approach.

#### Usage

pb\_index(df, p, qty, id, tm, typ = "f", seq = "ch", bsk = "flx")

#### Arguments

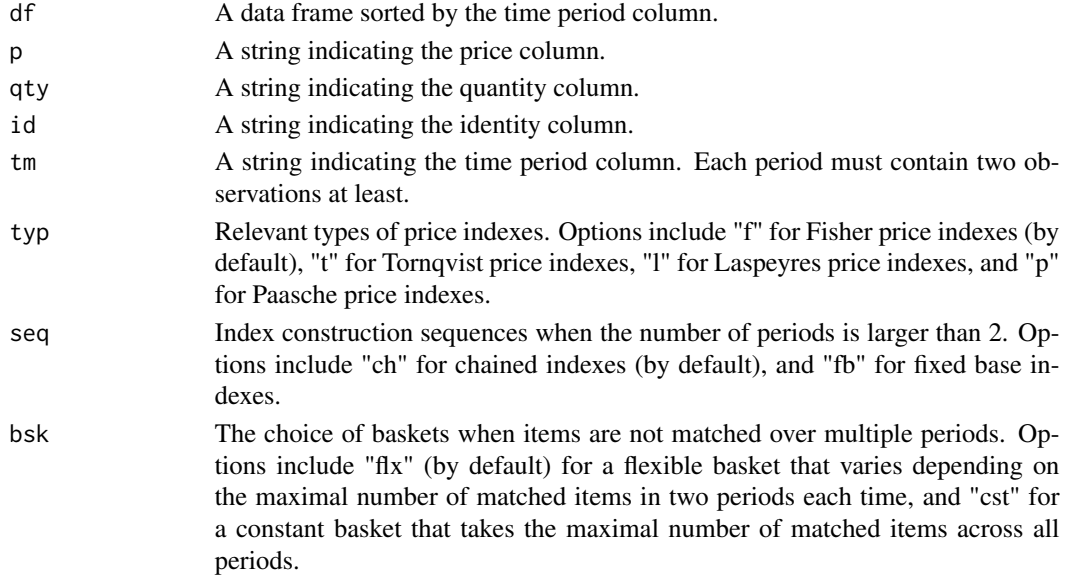

<span id="page-3-0"></span>

#### <span id="page-4-0"></span>pm\_index 5

#### Value

A data frame consisting of the time period and price indexes.

#### Examples

```
# Use the built-in data set "prices"
# Laspeyres fixed base indexes with a constant basket
df <- prices[[1]]
df <- df[order(df[,"t"]),]
index1 <- pb_index(df, "p", "q", "id", "t", typ = "l", seq = "fb", bsk = "cst")
# Fisher chained indexes with a flexible basket
df <- prices[[2]]
df <- df[order(df[,"t"]),]
index2 <- pb_index(df, "p", "q", "id", "t")
```
pm\_index *Multilateral Price Indexes*

#### Description

Multilateral indexes refer to the case when more than two periods are compared each time. pm\_index() computes price indexes in a multilateral approach.

#### Usage

pm\_index(df, p, qty, id, tm, typ = "geks", len = NULL,  $lnk = NULL$ ,  $bsk = "flx", wd = "flx")$ 

#### Arguments

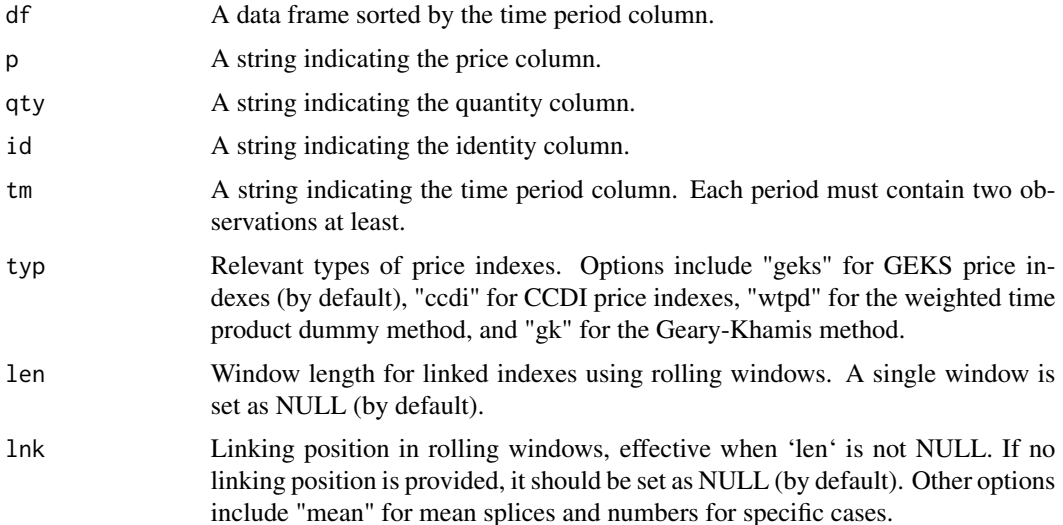

<span id="page-5-0"></span>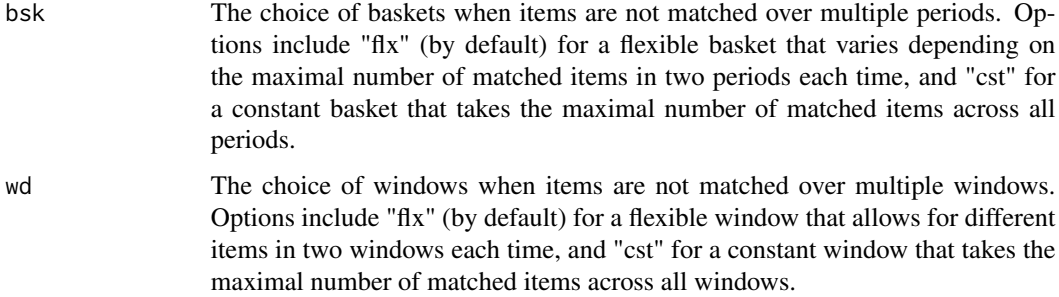

#### Value

A data frame consisting of the time period and price indexes.

#### Examples

```
# Use the built-in data set "prices"
# matched items
df <- prices[[1]]
df <- df[order(df[,"t"]),]
# GEKS price indexes with a constant basket over periods
index1 <- pm_index(df, "p", "q", "id", "t", typ = "geks", bsk = "cst")
# unmatched items
df_add <- matrix(c(1, 6, 12, 5, 6, 7, 0.5, 0.5, 0.5, 9, 9, 9), nrow=3)
df_add <- as.data.frame(df_add)
colnames(df_add) <- colnames(df)
df <- rbind(df, df_add)
df <- df[order(df[,"t"]),]
# CCDI price indexes with a flexible basket over periods
index2 < -pm\_index(df, "p", "q", "id", "t", typ = "ccdi", bsk = "flx")# CCDI price indexes with rolling windows (window length at 11, linking at the first observation)
index3 <- pm\_index(df, "p", "q", "id", "t", typ = "ccdi", len = 11, Ink = 1)# CCDI price indexes with rolling windows (window length at 11, linking with mean splices)
index4 <- pm_index(df, "p", "q", "id", "t", typ = "ccdi", len = 11, lnk = "mean")
```
prices *Sample Data for Price Indexes*

#### Description

Prices, quantities, identities and time periods adopted to demonstrate the computation of price indexes.

#### Usage

prices

<span id="page-6-0"></span>roll\_div 7

#### Format

A list of data frames with the following columns:

- t A time period column.
- id An identity column.
- p A price column.
- q A quantity column.

These data frames are produced with different elasticities that can be specified by the sub-list names.

#### References

Diewert, W.E., and Fox, K. J. 2018. Substitution bias in multilateral methods for CPI construction using scanner data. Discussion Papers 2018-13, School of Economics, the University of New South Wales.

roll\_div *Converting Level Values to Growth Values*

#### Description

roll\_div() converts level values to growth values for a vector.

#### Usage

```
roll_div(x)
```
#### Arguments

x A vector with level values.

#### Value

A vector of growth values.

#### Examples

```
table2 <- value_decom(c("h2","x2"), c("w2","u2"), "y2", "p2", "year", mining)[[2]]
roll_div(table2[, "TFP"])
```
<span id="page-7-0"></span>

#### Description

roll\_prod() converts growth values to level values for a vector.

#### Usage

roll\_prod(x)

#### Arguments

x A vector with growth values.

#### Value

A vector of level values.

#### Examples

```
table1 <- value_decom(c("h2","x2"), c("w2","u2"), "y2", "p2", "year", mining)[[1]]
roll_prod(table1[, "TFPG"])
```
sector *Sample Data for Weighted Average Aggregation*

#### Description

Explanatory factors of value added decomposition adopted to demonstrate the aggregation over industries.

#### Usage

sector

#### Format

A data frame with the following columns:

year A time period column.

p Output prices.

- y Output quantities.
- alpha Net output price indexes.
- beta Input quantity indexes

#### <span id="page-8-0"></span>t\_weight 9

gamma Input mix indexes. epsilon Value added efficiency indexes. tau Technical progress indexes. industry Industry codes.

#### References

Zeng, S., Parsons, S., Diewert, W. E. and Fox, K. J. (2018). Industry and state level value added and productivity decompositions. Presented in EMG Worshop 2018, Sydney.

t\_weight *Aggregation over Sectors with a Weighted Average Approach*

#### Description

This "bottom up" approach uses weighted averages of the sectoral decompositions to provide an approximate decomposition into explanatory components at the aggregate level. Specifically, the Tornqvist index is adopted in the aggregation.

#### Usage

```
t_weight(y, p, id, t, alpha, beta, gamma, epsilon, tau, data)
```
#### Arguments

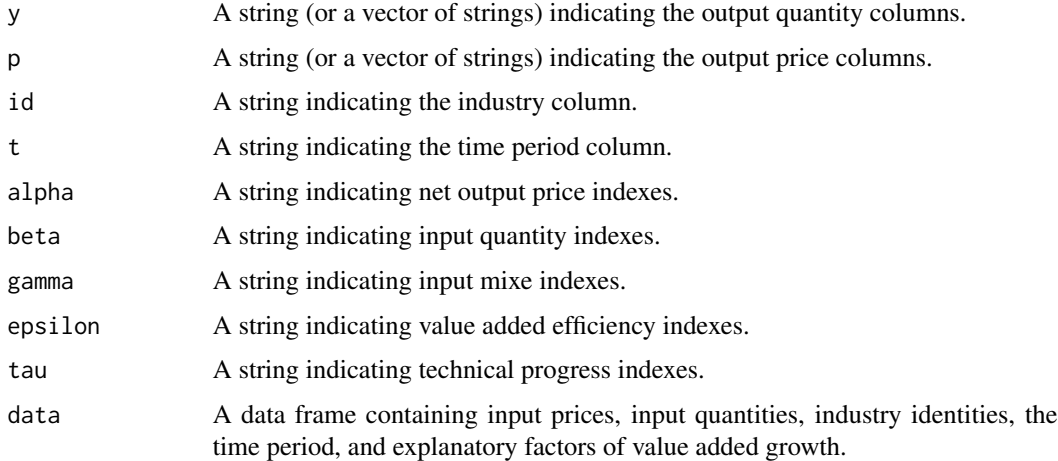

#### Value

A list containing a growth-value table and a level-value table of explanatory factors for value added growth decomposition. It is sorted by the time period.

#### <span id="page-9-0"></span>References

Diewert, W. E. and Fox, K. J. (2018). Decomposing value added growth into explanatory factors. In The Oxford Handbook of Productivity Analysis, chapter 19, page 625–662. Oxford University Press: New York.

#### Examples

```
# Use the built-in dataset "sector"
table1 <- t_weight("y", "p", "industry", "year", "alpha",
        "beta", "gamma", "epsilon", "tau", sector)[[1]]
table2 <- t_weight("y", "p", "industry", "year", "alpha",
        "beta", "gamma", "epsilon", "tau", sector)[[2]]
```
value\_decom *Decomposing Value Added Growth into Explanatory Factors*

#### Description

This method for decomposing nominal value added growth is proposed by Diewert and Fox (2018), which identifies the contributions from efficiency change, growth of primary inputs, changes in output and input prices, technical progress and returns to scale.

#### Usage

value\_decom(x, w, y, p, t, data)

#### Arguments

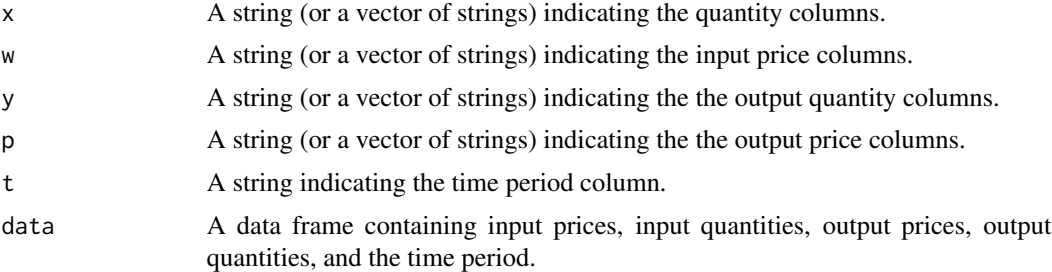

#### Value

A list containing a growth-value table and a level-value table of explanatory factors for value added growth decomposition. It is sorted by the time period.

#### References

Diewert, W. E. and Fox, K. J. (2018). Decomposing value added growth into explanatory factors. In The Oxford Handbook of Productivity Analysis, chapter 19, page 625–662. Oxford University Press: New York.

#### value\_decom 11

#### Examples

```
# Use the built-in dataset "mining"
table1 <- value_decom(c("h2","x2"), c("w2","u2"), "y2", "p2", "year", mining)[[1]]
table2 <- value_decom(c("h2","x2"), c("w2","u2"), "y2", "p2", "year", mining)[[2]]
```
# <span id="page-11-0"></span>Index

∗ datasets firms, [3](#page-2-0) mining, [3](#page-2-0) prices, [6](#page-5-0) sector, [8](#page-7-0) dynamics, [2](#page-1-0) firms, [3](#page-2-0) mining, [3](#page-2-0) pb\_index, [4](#page-3-0) pm\_index, [5](#page-4-0) prices, [6](#page-5-0) roll\_div, [7](#page-6-0) roll\_prod, [8](#page-7-0) sector, [8](#page-7-0) t\_weight, [9](#page-8-0)

value\_decom, [10](#page-9-0)